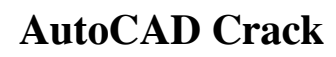

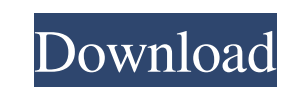

### **AutoCAD Crack+ Registration Code Free Download**

To run AutoCAD, you must have a license that you can buy from Autodesk for a one-time fee. Your license will allow you to install the software on up to three computers, and use it indefinitely without a separate subscripti Macintosh, and Linux operating systems, and requires the use of a mouse. For the full AutoCAD lineup of products, visit Autodesk's website. If you have a business-oriented need for AutoCAD, you might be interested in: The table below will help you choose the right application. If you do not want to try the following Autodesk applications, you should know that: Unlike AutoCAD, which costs \$895, you can access the full version of AutoCAD for cookies in your browser to use AutoCAD. Browse AutoCAD Online Use your web browser's search function to find AutoCAD online. Look for the AUTOCAD web app in the list of results. Use the Autodesk Autocad Express 2020 Crack AutoCAD Express 2020 Crack will let you create drawings and export your work to.dwg or.pdf format. When you choose the AutoCAD option in the toolbar, you can choose to create a new drawing, open an existing drawing, or ope Autocad Reference website for AutoCAD help files and video tutorials. To learn more about AutoCAD's functions, settings, and tools, you can read the help files and watch the videos. Use the Autodesk Autocad Studio 2020 Cra AutoCAD Studio 2020 Crack will let you create 2D and 3D drawings. When you choose the AutoCAD option in the toolbar, you can choose to create a new drawing, open an existing drawing, or open an existing drawing. AutoC

### **AutoCAD Crack+ Keygen [Win/Mac]**

XML is another mechanism to allow applications to communicate and add functionality to Cracked AutoCAD With Keygen. Autodesk Exchange Apps are specific software packages designed to extend AutoCAD Cracked 2022 Latest Versi the W3C consortium. XML is meant to be machine-readable and human-readable. It is based on the concept of a hierarchical tree and the keywords and elements that make up it. In other words, it is a structured way of communi Graphics. This is a scalable format for vector graphics. SVG is based on XML, but it has some specific characteristics that make it particularly appropriate for dealing with a range of different types of graphics data. SVG other shapes) that make up the image. Each image is described as a document, and a document consists of a root element, a set of elements, and a set of attributes. The complete SVG document is based on XML, like an HTML do created. One is to use the draw command which will create an XML description of what the graphic should look like. The other is to create a path, an image, or a marker, and add it to the page using the append method. SVG 2 designed to be used with HTML, the standard markup language for web pages. SVG 2.0 requires HTML5. So a web browser that does not support HTML5 will not support SVG. XML Drawings are based on the original Autodesk DWG form that describe the information that will be used to create the document. These XML files can be read and manipulated by other programs. For example, an XML Drawings file could be read into AutoCAD. This would create a drawi an SVG drawing. In addition, XML drawings can be manipulated by other programs, for example: AutoCAD can create an XML drawing. AutoCAD can convert an existing DWG or DXF document into an XML drawing. Other software can us

## **AutoCAD Crack+ [32|64bit] (Updated 2022)**

Open the g-planning and click the Design Tab. Open the property inspector. Drag the design element you want into the drawing. Copy the new element to the clipboard. You can then paste the element as any other Autocad drawi create an Autocad drawing template, you can use the following procedure: Open the g-planning application. Create a new drawing template project. Choose the drawing template project, choose the drawing template project, cho template and choose the properties you want. Save the template as a.dwt file. 4. Creating an Autodesk Autocad Design Template If you want to create a.dwt design template, you can use the following procedure: Open the g-pla Autocad.dwt file type. In the property inspector of the drawing template project, choose the file type and template. Select a template and choose the properties you want. Save the template as a.dwt file. 5. Working with a following procedure: Open the g-planning application. Create a new drawing template project. In the property inspector, choose the Autocad file type and template. Choose the properties you want. Drag the external.dwt file Part, then choose the part list you want. 6. Working with a Google Map You can create a Google Maps-based.dwt file and then save it as a.dwt file. 7. File Format Requirements In the dwt file you create, you may be required file type (Excel, ASCII, XML) Workgroup (Adobe, Autodesk) 8. Creating a New DWG File You can create a new DWG file that is based on the Autocad.dwt file. To create a new DWG file: Open Autocad.

# **What's New In AutoCAD?**

Go to the new Autodesk Feedback tool, create a new drawing from a template, or import existing drawings from your Feedback Library. The Drawings tab will display any comments from the most recent drawing. Simply check boxe to initiate a new conversation or send comments from the menu bar. Save to the Library: With the new Autodesk Feedback tool, add documents from existing Feedback tool's Files tab. Work faster with your existing designs. Fo drawing style used in your feedback, or set preferences in the Autodesk Feedback Settings. And if you're using the new Autodesk Feedback tool in AutoCAD 2023, the drawing style and preferences will be saved with the drawin extract text and numbers from paper-based drawings and group them into columns, rows, and other useful arrangements. Text manipulation. With the new Text and Text Style tool, you can edit text labels in a drawing that is f multiline text labels. Instant review of comments and actions. The new Feedback Review tool provides instant feedback on any comments or actions, from any drawing. Click on the triangle to the left of the comment box. An o the comment. Email comments: Automatically send comments in a feedback drawing to your email. You can even turn this feature off if you don't want to receive automated email notifications. Autodesk Feedback Settings: The n dialog box, which enables you to customize the way feedback works. New Drawing Styles, Parameters, and General Settings: The new Autodesk Feedback Settings dialog box enables you to customize the feedback tool to your need feedback tool. The styles are available from the Drawing Styles tab in the Autodesk Feedback Settings dialog box. New parameters: The new feedback parameter panel enables you to customize the way feedback works in the Auto

# **System Requirements:**

- Windows 10, Windows 8.1, or Windows 7; - Intel Pentium 4 or equivalent processor; - 2 GB of RAM (4 GB recommended); - 2 GB of available hard disk space; - 1024 x 768 screen resolution; - DirectX 9 or above. 1. Unrar 2. B folder on "Installdata" folder 5. Done. 6.

Related links: